## **Wikiprint Book**

**Title: NewBusinessAdmin**

**Subject: eDokumenty - elektroniczny system obiegu dokumentów, workflow i CRM - NewBusinessAdmin**

**Version: 149**

**Date: 06/06/25 12:29:49**

# **Table of Contents**

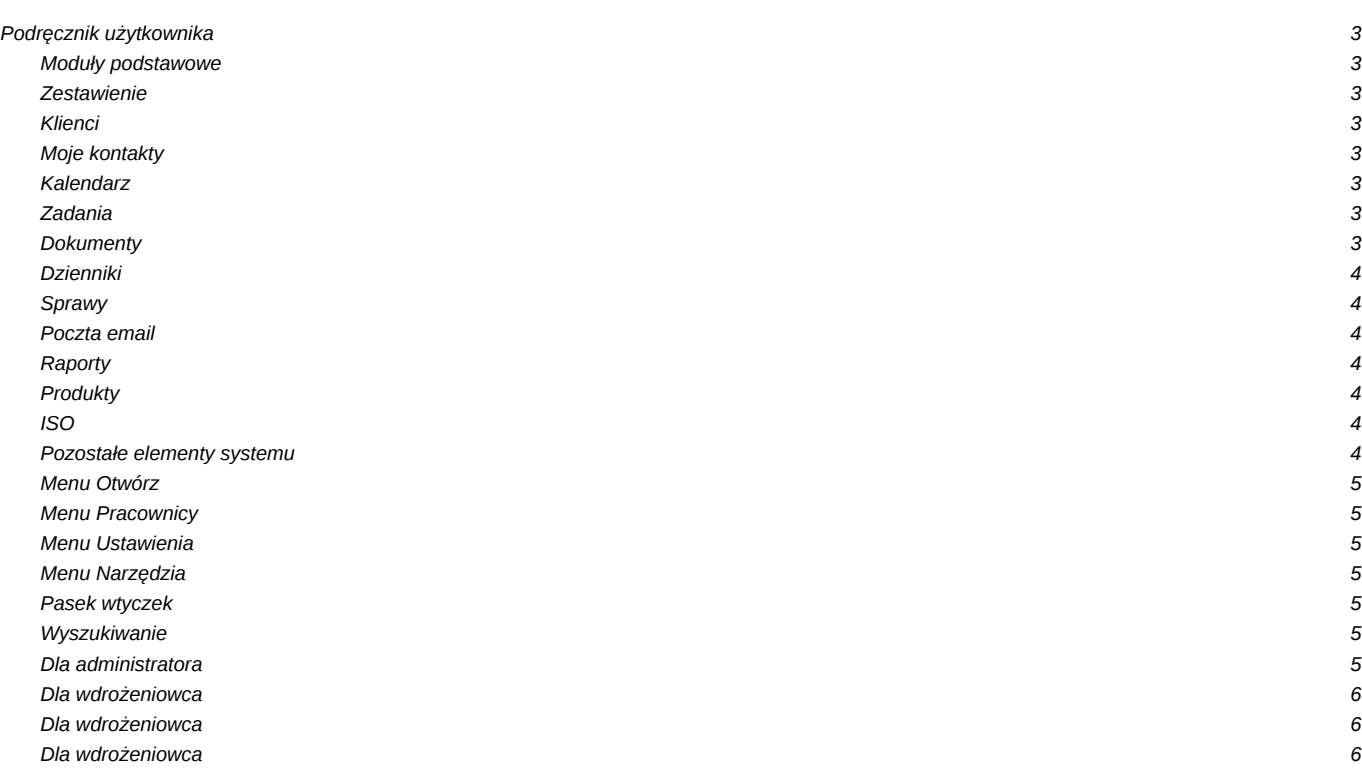

## **Podręcznik użytkownika**

#### **Moduły podstawowe**

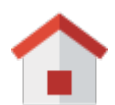

**Zestawienie**

[Portlety i personalizacja](http://support.edokumenty.eu/trac/wiki/NewBusinessAdmin/Home/Portlets) [Dostęp do zestawień innych pracowników](http://support.edokumenty.eu/trac/wiki/NewBusinessAdmin/Home/ViewHome)

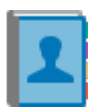

**Klienci**

[Nowy kontrahent](http://support.edokumenty.eu/trac/wiki/NewBusinessAdmin/Clients/AddEditClient#point1) **[Modyfikacja](http://support.edokumenty.eu/trac/wiki/NewBusinessAdmin/Clients/AddEditClient#point2)** [Import/Eksport bazy klientów](http://support.edokumenty.eu/trac/wiki/NewBusinessAdmin/Clients/ImportExport)

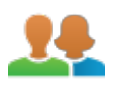

### **Moje kontakty**

[Dodawanie osób kontaktowych](http://support.edokumenty.eu/trac/wiki/NewBusinessAdmin/People/AddEditContact) [Modyfikacja osób kontaktowych](http://support.edokumenty.eu/trac/wiki/NewBusinessAdmin/People/AddEditContact) [Książka adresowa](http://support.edokumenty.eu/trac/wiki/UserGuide/CRM/AddressBook)

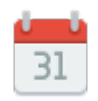

### **Kalendarz**

[Nowe zdarzenie](http://support.edokumenty.eu/trac/wiki/NewBusinessAdmin/Calendar/AddEditEvent) [Modyfikacja zdarzeń](http://support.edokumenty.eu/trac/wiki/NewBusinessAdmin/Calendar/AddEditEvent) [Synchronizacja ze smartfonem](http://support.edokumenty.eu/trac/wiki/UserGuide/AdvancedConfiguration/Smartphones)

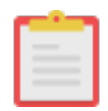

### **Zadania**

[Nowe zadanie](http://support.edokumenty.eu/trac/wiki/NewBusinessAdmin/Tasks/AddEditEvent#point1) [Modyfikacja zadań](http://support.edokumenty.eu/trac/wiki/NewBusinessAdmin/Tasks/AddEditEvent#point2) **[Przypomnienia](http://support.edokumenty.eu/trac/wiki/NewBusinessAdmin/Tasks/AddEditEvent#point11)** 

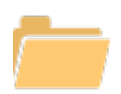

**Dokumenty**

[Zarządzanie dokumentami](http://support.edokumenty.eu/trac/wiki/NewBusinessAdmin/Documents/AddEditDocument) [Wysyłanie faksem lub mailem](http://support.edokumenty.eu/trac/wiki/NewBusinessAdmin/Documents/FaxEmail)

### [Wydruk kopert i zwrotek](http://support.edokumenty.eu/trac/wiki/NewBusinessAdmin/Tools/Envelopes)

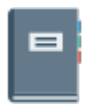

#### **Dzienniki**

Rejestracja dokumentu Wydruk książki pocztowej Dodawanie dzienników

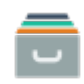

**Sprawy**

**[Teczki](http://support.edokumenty.eu/trac/wiki/NewBusinessAdmin/Cases/Folders)** [Tworzenie sprawy](http://support.edokumenty.eu/trac/wiki/NewBusinessAdmin/Cases/AddEditCase#point1) [Projekty i szablony](http://support.edokumenty.eu/trac/wiki/NewBusinessAdmin/Cases/Projects)

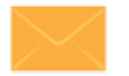

#### **Poczta email**

Konfiguracja konta Podstawowe funkcje poczty Archiwizacja wiadomości

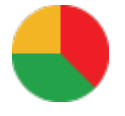

## **Raporty**

Definiowanie rodzajów raportów Szablony raportów

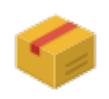

### **Produkty**

Dodawanie nowego produktu Waluty Cenniki

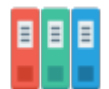

### **ISO**

Tworzenie dokumentu typu ISO Modyfikacja Archiwizacja

**Pozostałe elementy systemu**

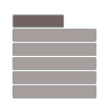

### **Menu Otwórz**

Eksplorator plików, Baza wiedzy Wyszukiwanie Kokpit

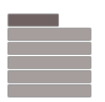

### **Menu Pracownicy**

Konta pracowników Grupy Struktura organizacyjna

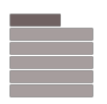

## **Menu Ustawienia**

Panel sterowania Zastępstwo Profil użytkownika

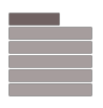

# **Menu Narzędzia**

Korespondencja seryjna Komponenty Przegląd uprawnień

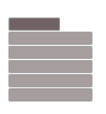

### **Pasek wtyczek**

Bieżące powiadomienia Plan dnia Komunikator

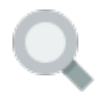

#### **Wyszukiwanie**

[Wyszukiwarka globalna](http://support.edokumenty.eu/trac/wiki/NewBusinessAdmin/Search#point1) **[Filtrowanie](http://support.edokumenty.eu/trac/wiki/NewBusinessAdmin/Search#point3)** [Foldery wyszukiwania](http://support.edokumenty.eu/trac/wiki/NewBusinessAdmin/Search#point4)

**Dla administratora**

### [Dokumentacja dla administratora](http://support.edokumenty.eu/trac/wiki/AdminGuide)

#### **Dla wdrożeniowca**

[Przewodnik wdrożeniowca](http://support.edokumenty.eu/trac/wiki/DeployerGuide)

**Dla wdrożeniowca**

[Przewodnik partnera](http://support.edokumenty.eu/trac/wiki/PartnerGuide)

**Dla wdrożeniowca**

[Przewodnik handlowca](http://support.edokumenty.eu/trac/wiki/SellGuide)